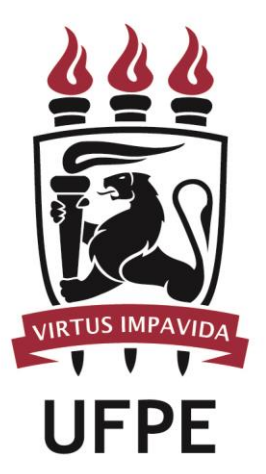

# **UNIVERSIDADE FEDERAL DE PERNAMBUCO**

# **MANUAL DO PROCESSO**

**MACROPROCESSO:** 

**PROCESSO:** Conceder Moradia Estudantil ou Bolsa de Assistência Estudantil

### **SUMÁRIO**

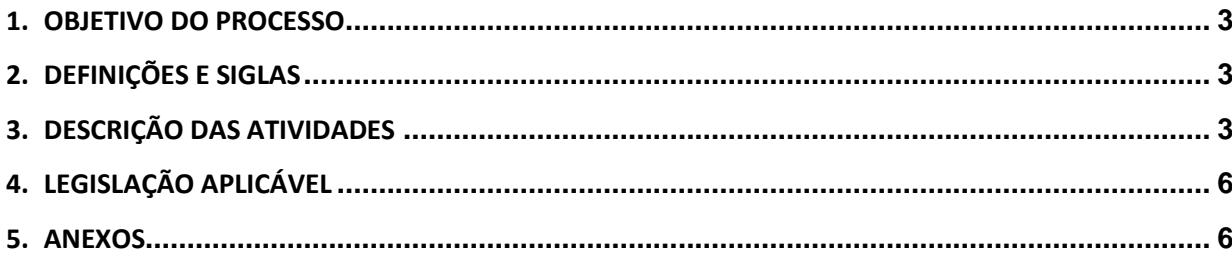

#### <span id="page-2-0"></span>**1.OBJETIVO DO PROCESSO**

Fluxo que descreve as atividades relacionadas à concessão de vagas de moradia, ou bolsa de assistência estudantil, com ou sem complemento de moradia.

#### <span id="page-2-1"></span>**2.DEFINIÇÕES E SIGLAS**

- **CF:** Coordenação Financeira
- **Comissões de Análise:** As comissões são formadas pelos Assistentes Sociais que realizaram as análises em cada campus.
- **DAE:** Diretoria de Assistência Estudantil
- **Discentes:** Aluno matriculado na UFPE
- **PROAES:** Pró-Reitoria para Assuntos Estudantis

#### <span id="page-2-2"></span>**3.DESCRIÇÃO DAS ATIVIDADES**

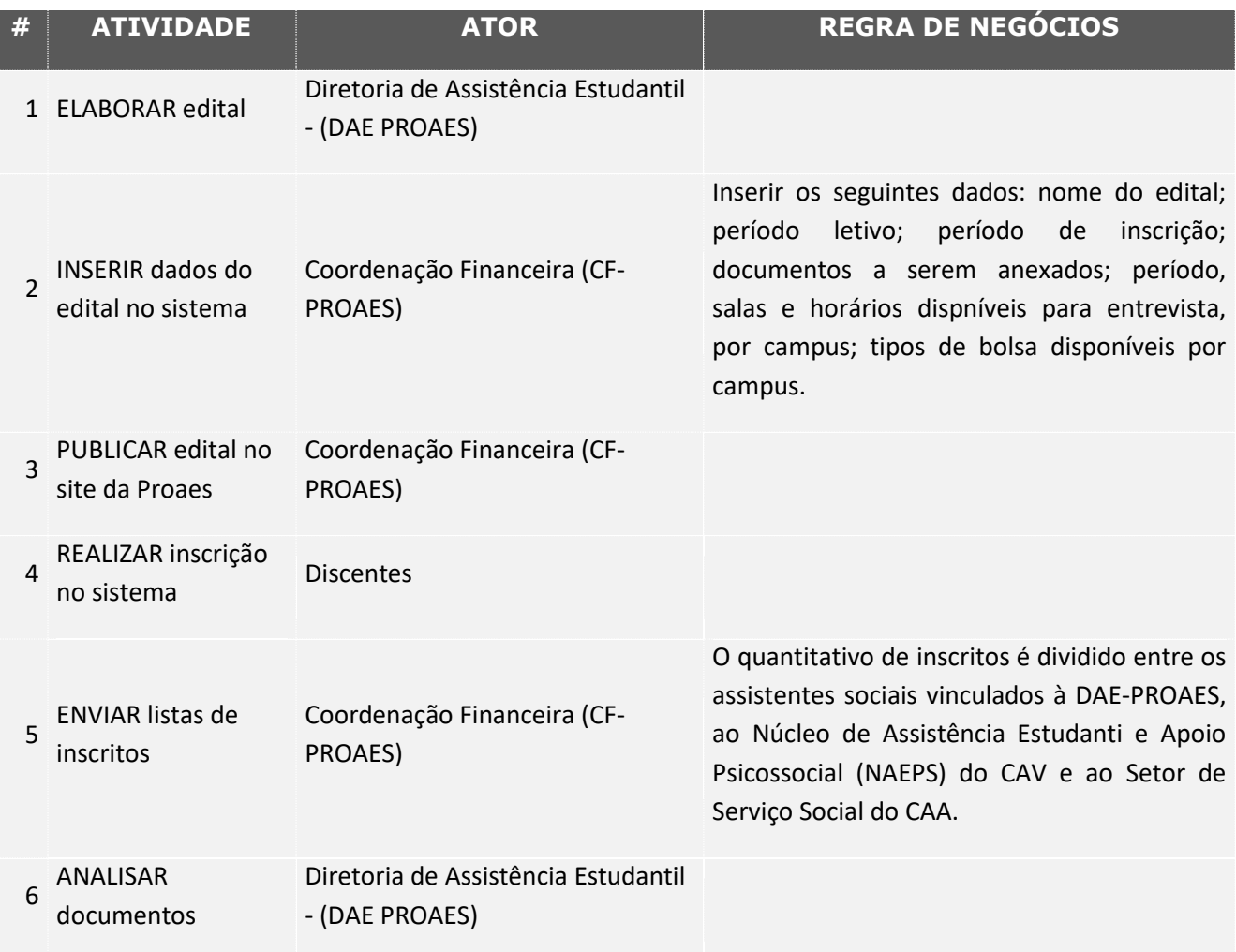

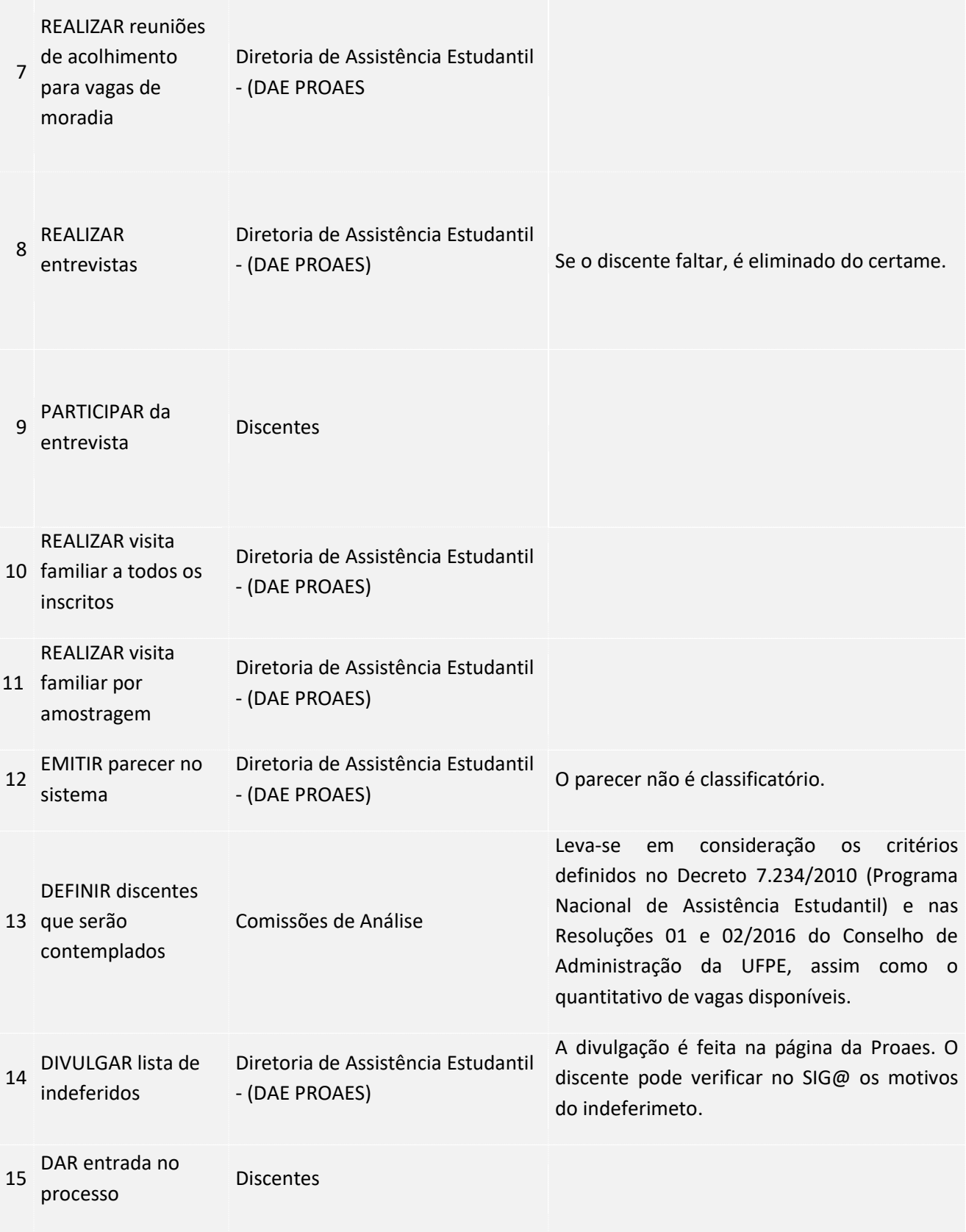

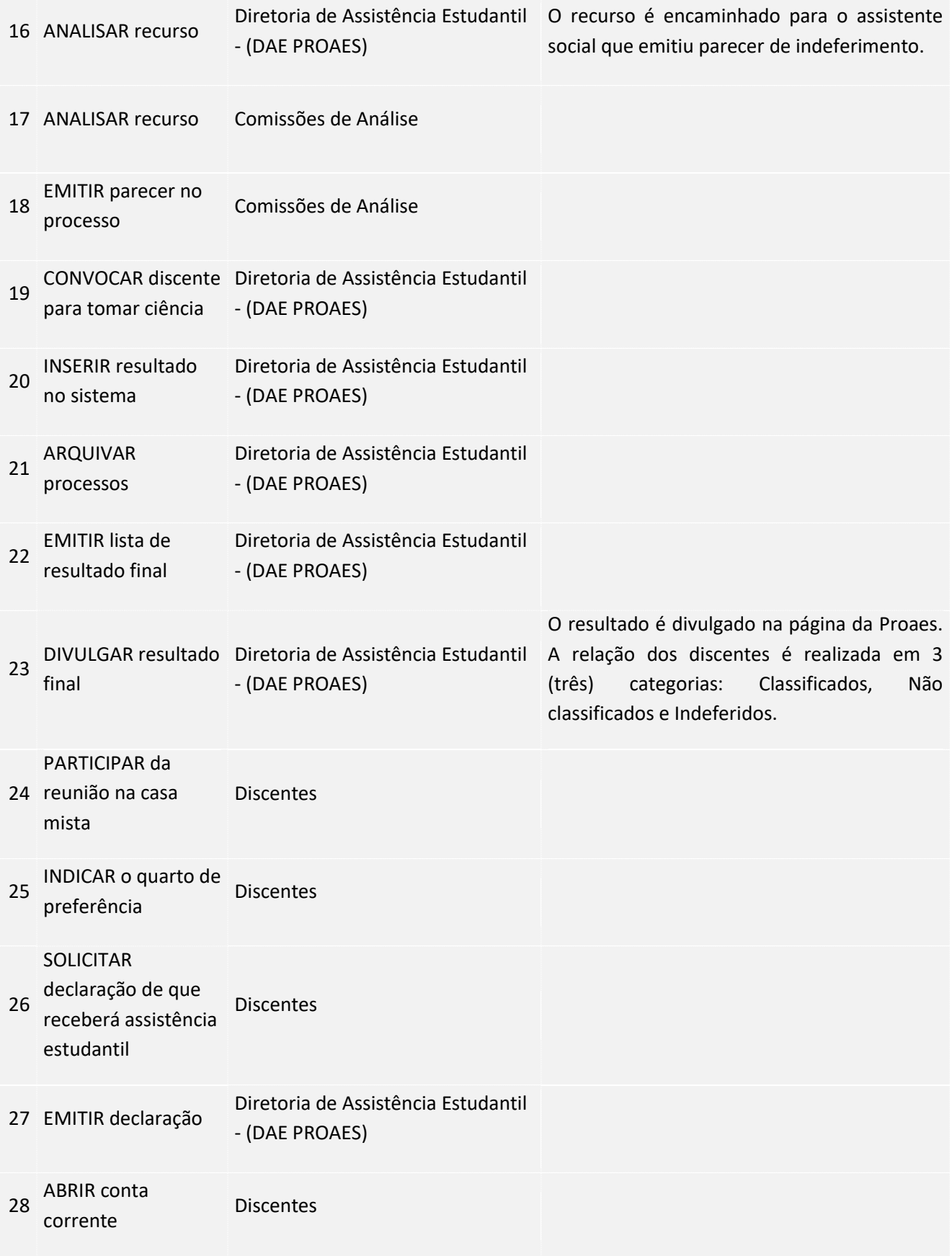

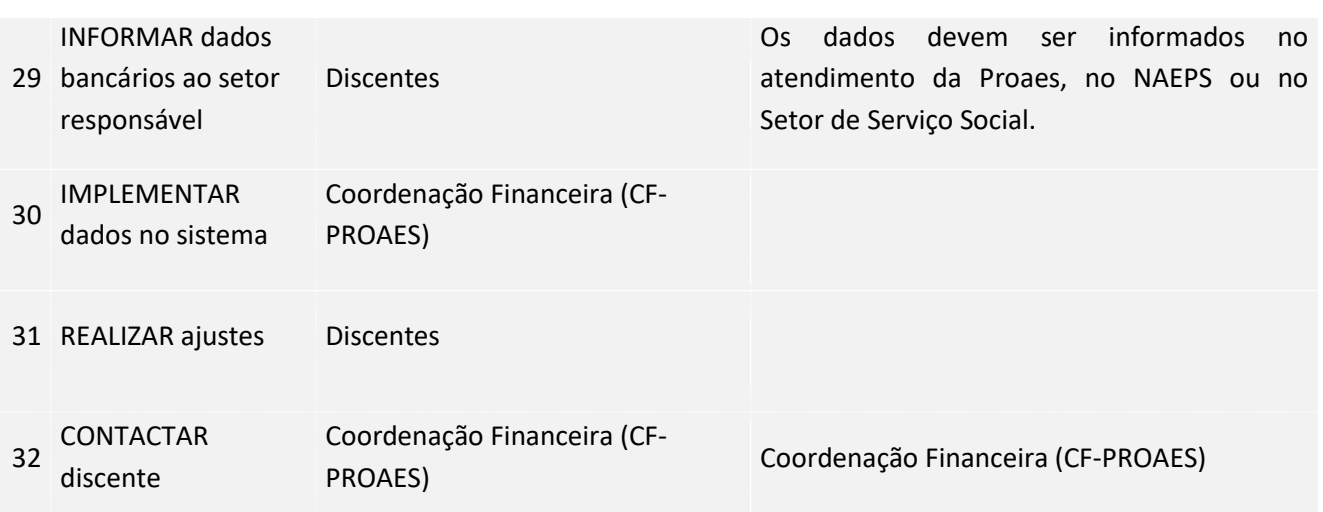

### <span id="page-5-0"></span>**4. LEGISLAÇÃO APLICÁVEL**

#### <span id="page-5-1"></span>**5.ANEXOS**